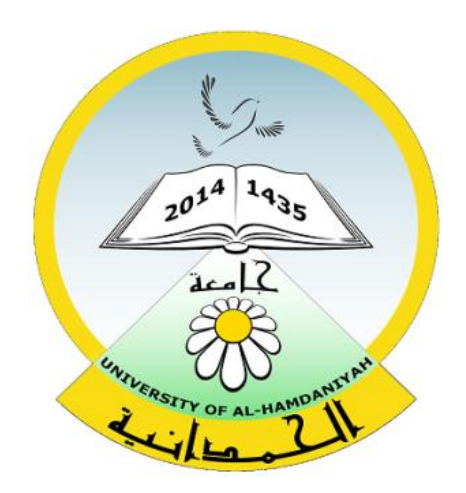

## Database System Lecture 7 **SQL Sub Languages DDL - Data Definition Language TABLE CONSTRAINT** Unique constraint Prepared By **Dhafer Sabah Yaseen**

### **SQL Components Or SQL Sub Languages**

- **DCL**: Data Control Language Example: Grant, Revoke.
- **DDL**: Data Definition Language. Example: Create, Alter, Drop, Rename and Truncate.
- **DML**: Data Manipulation Language Example: Insert, Update, Delete
- **DRL**: Data Retrieval Language Example: Select
- **TCL**: Transaction Control Language Example : Rollback, Commit, Savepoint

# **Types of constraint**

- ▶ Primary Key Constraint.
- Foreign Key constraint.
- Unique constraint.
- ▶ Check Constraint.
- ▶ Not NULL Constraint.
- Default Constraint.

#### **UNIQUE Constraint**

#### **What is a unique constraint in Oracle?**

A unique constraint is a single field or combination of fields that uniquely defines a record. Some of the fields can contain null values as long as the combination of values is unique.

#### **Note**

In Oracle, a unique constraint can not contain more than 32 columns.

A unique constraint can be defined in either a CREATE TABLE statement or an ALTER TABLE statement.

**Create unique Constraint - Using a CREATE TABLE statement**

The syntax for creating a unique constraint using a CREATE TABLE statement is: **CREATE TABLE table\_name ( column1 datatype [ NULL | NOT NULL ],** 

**column2 datatype [ NULL | NOT NULL ], ... CONSTRAINT constraint\_name UNIQUE (uc\_col1, uc\_col2, ... uc\_col\_n) );**

**Create unique Constraint - Using a CREATE TABLE statement**

```
Example
CREATE TABLE supplier3
```

```
( 
supplier_id number(10) NOT NULL, 
supplier_name varchar2(50) NOT NULL, 
contact_name varchar2(50), 
Parcode varchar2(30),
CONSTRAINT parcode_unique UNIQUE (Parcode)
);
```
#### **Create unique constraint - Using an ALTER TABLE statement**

- The syntax for creating a unique constraint using an ALTER Statement.
- **ALTER TABLE table\_name**
- **ADD CONSTRAINT constraint\_name UNIQUE (column1, column2, ... column\_n);**

#### **Example :**

**ALTER TABLE supplier3 ADD CONSTRAINT supplier\_unique UNIQUE (supplier\_id);**

#### **What is the difference between a unique constraint and a primary key?**

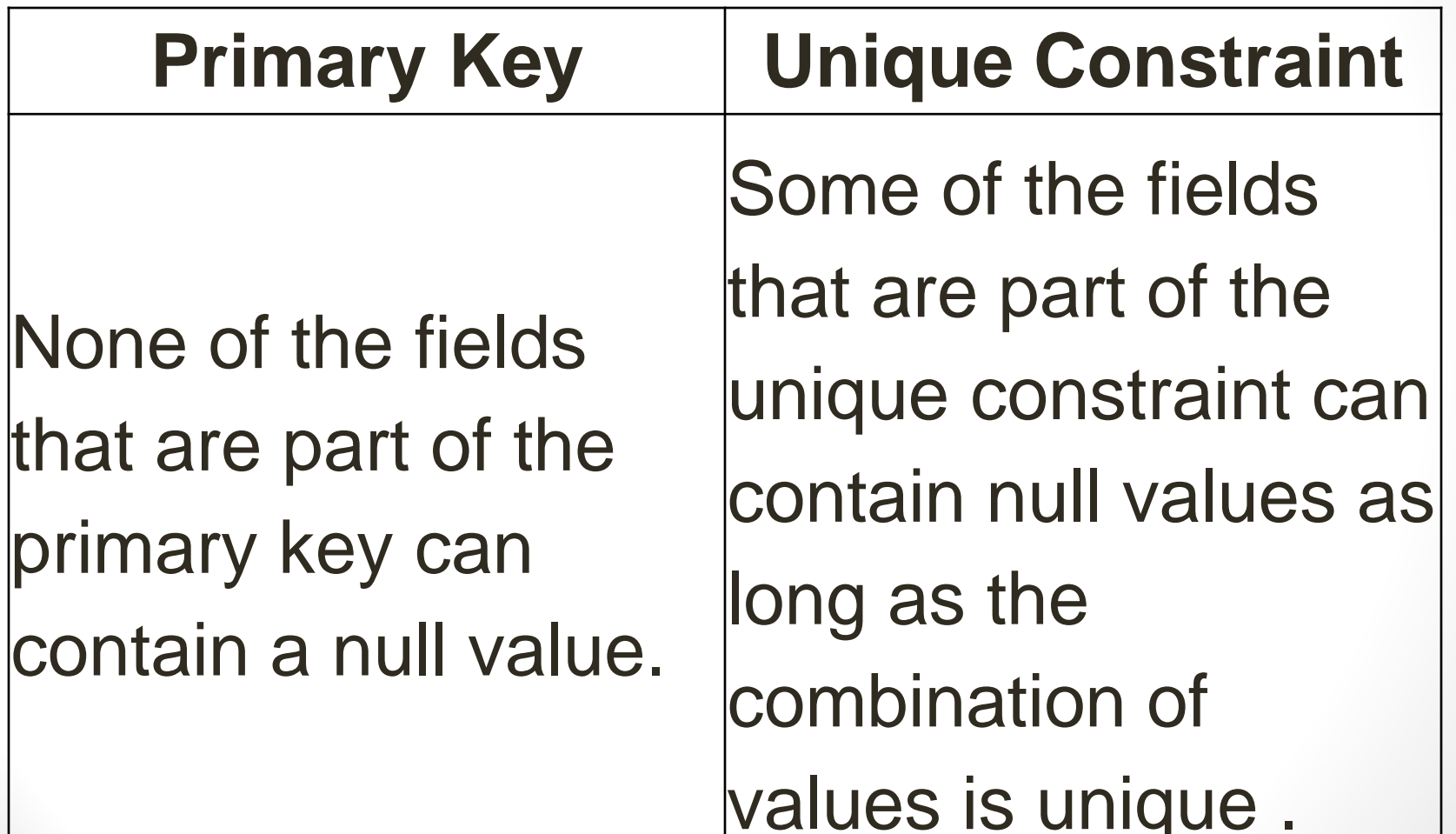

#### **Disable/enable Unique Constraint**

The syntax for disabling a unique constraint is: **ALTER TABLE table\_name DISABLE/ENABLE CONSTRAINT constraint\_name;**

**Example ALTER TABLE supplier3 DISABLE CONSTRAINT supplier\_unique;**

**ALTER TABLE supplier3 ENABLE CONSTRAINT supplier\_unique;**

#### **Drop Unique Constraint**

The syntax for dropping a unique constraint is : **ALTER TABLE table\_name DROP CONSTRAINT constraint\_name;**

**Example : ALTER TABLE supplier3 DROP CONSTRAINT supplier\_unique;**

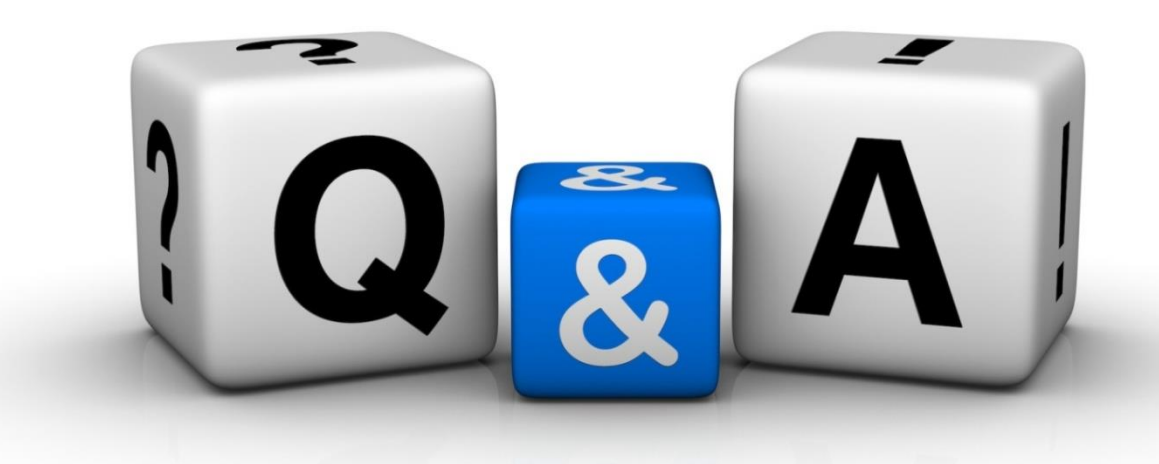

Thankyyou Dhafet Babah Yaseen